## 國立臺北教育大學

## 課程結構與教學科目表

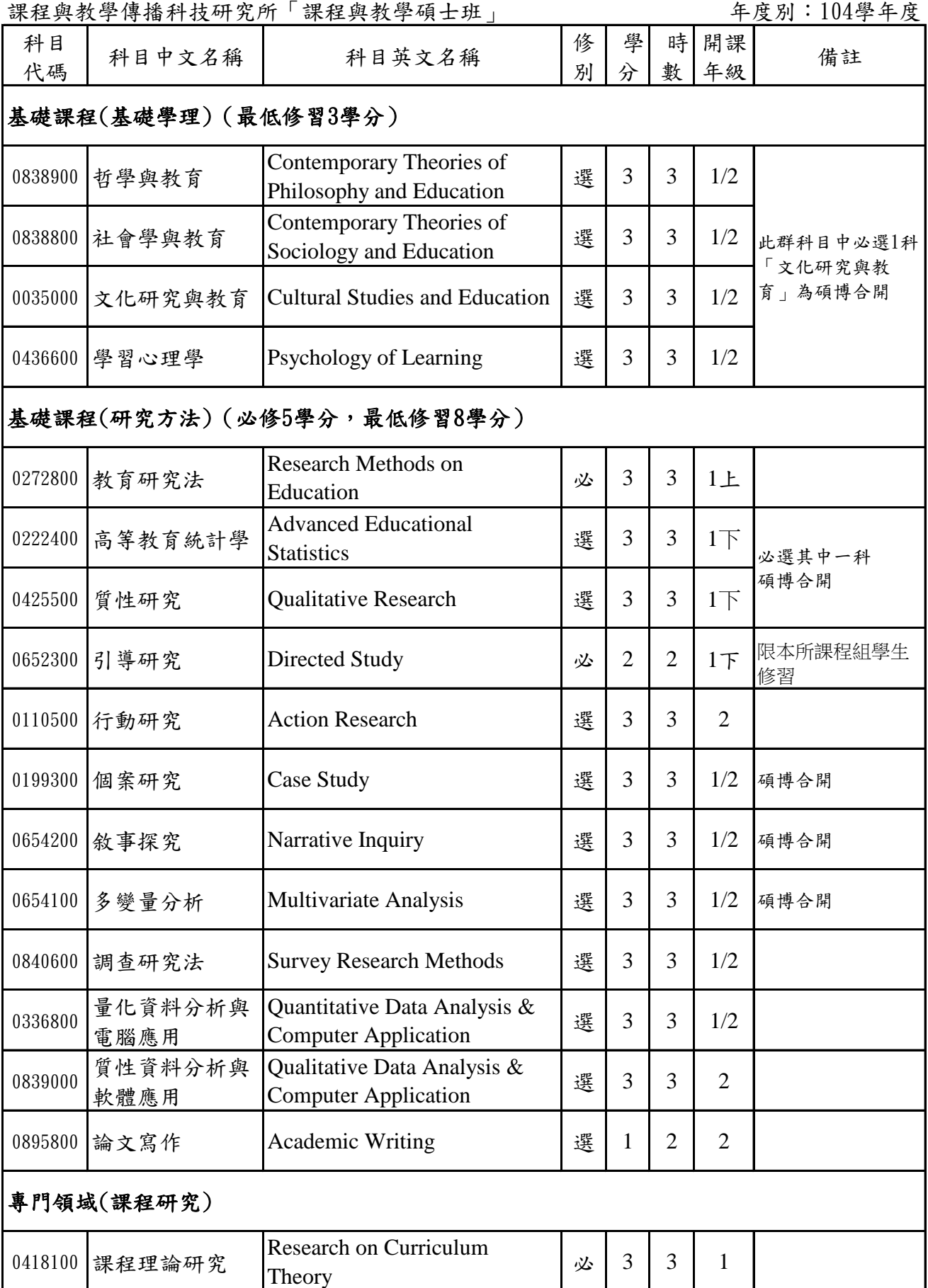

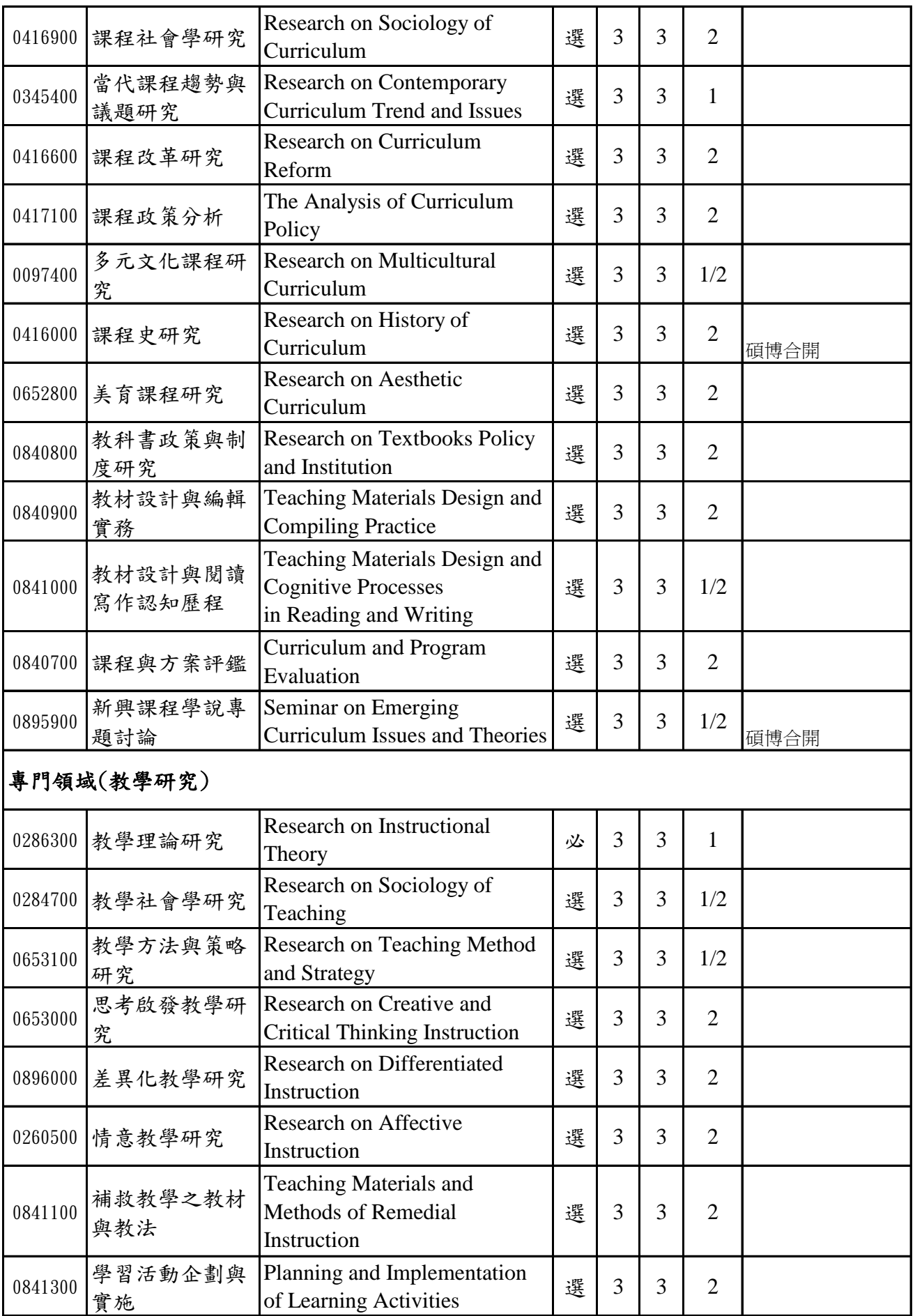

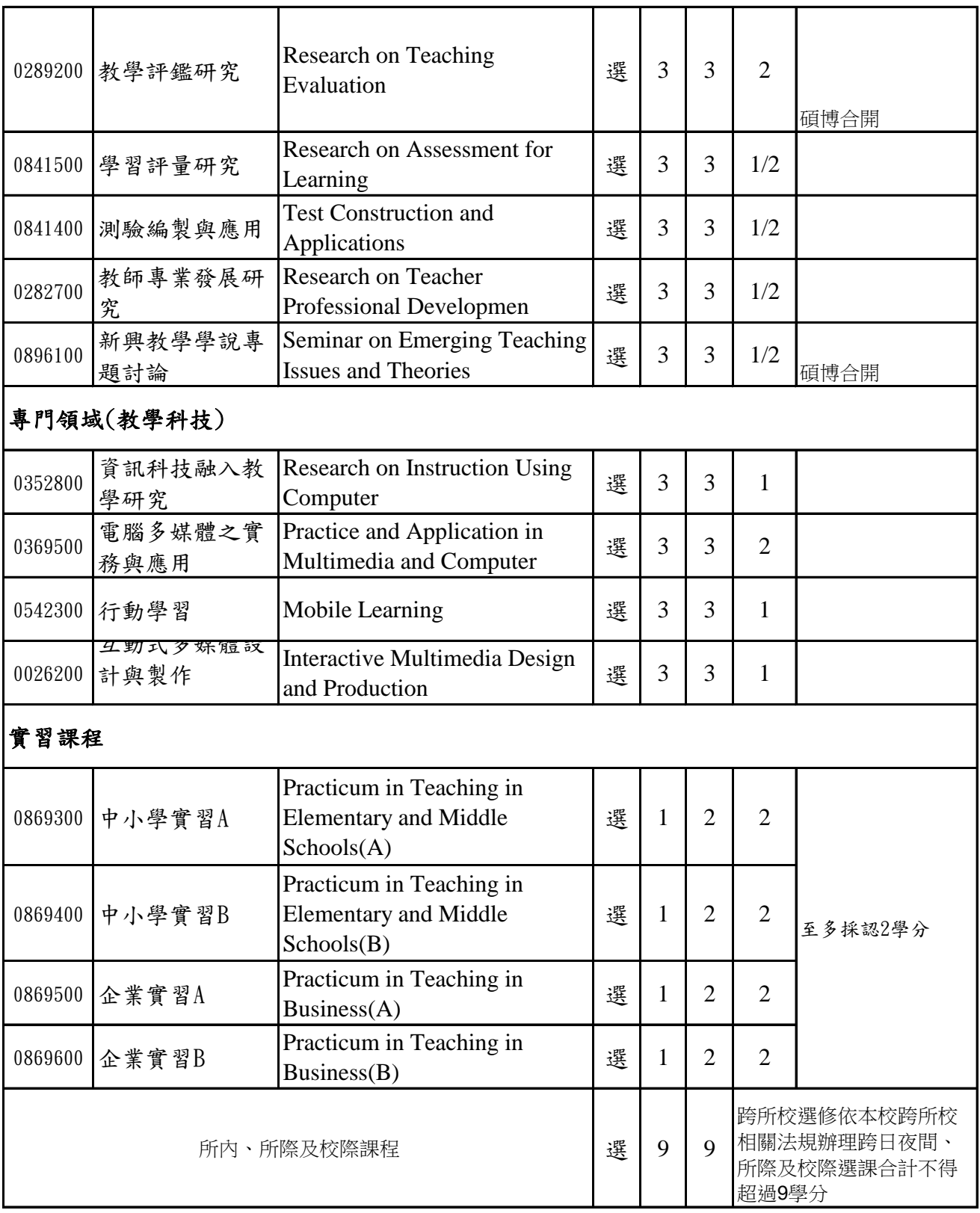